# **AutoCAD (Final 2022)**

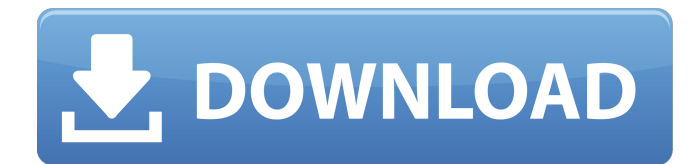

#### **AutoCAD With Product Key (2022)**

This article will describe the basic steps of getting started with AutoCAD, using Autodesk's VectorWorks engineering suite of tools, and even a few tips to make your life easier when using AutoCAD. This tutorial is applicable to a beginner using AutoCAD 2016 on Windows 7, 8, or 10, and those newer versions of AutoCAD currently in beta. Follow-up articles will describe how to work with concepts and functions specific to AutoCAD, such as annotation, rendering, advanced drawing options, and importing and exporting. Step 1: Connect to the Internet and download Autodesk's free Autodesk Toolbox (new program) Autodesk introduced the free Autodesk Toolbox as a way to accelerate the initial download and installation of Autodesk software. Simply sign in to your Autodesk account or create a free one if you haven't done so already. Click the Autodesk Toolbox icon on your desktop, and once it's downloaded click the "Let me know what you think!" link at the bottom of the page. It's also a good idea to create a new folder for your drawings in your home folder on your computer. By storing your drawings in a separate folder, you can keep them organized and easy to find later. I suggest a new folder named AutoCAD Drawings. You can create that folder now by rightclicking on the desktop and choosing New > Folder. Then click OK to create the folder. Step 2: Start Autodesk's AutoCAD The free Autodesk Toolbox lets you download the free AutoCAD 2016 version for Windows 7, 8, or 10. Once the Autodesk Toolbox program is running, you can start AutoCAD as shown below. The "AutoCAD 2016 – Starter" window opens, and your initial folder will be displayed on the left. Right-click on the folder to open it and display the contents. Your home folder will be displayed at the top. To the right of your home folder is the label "Desktop." Double-click the desktop and drag the window across the screen so it will display the entire length of your desktop. Then click OK to create the window. Step 3: Start the AutoCAD program Double-click the icon for AutoCAD 2016 for

#### **AutoCAD Crack + Activation Code With Keygen**

No user-friendly, immediate, windowless, real-time, on-screen, and scripting access to an individual AutoCAD Free Download drawing, drawing set, block, or component. ObjectARX ObjectARX is a C++ class library and open source development framework for applications extending the functionality of Autodesk® AutoCAD® software. The ObjectARX is comprised of a base and a number of add-on libraries, for example the AutoCAD Enhancement Library (AEL) or the ALGOL library. The add-on libraries, typically used for: real time on-screen object manipulations on the drawing canvas direct manipulation of drawing objects or custom blocks interaction with external devices object-oriented programming database integration job control AutoCAD Architecture AutoCAD Architecture is an AutoCAD extension that enables the creation of 3D structural design models from on-screen 2D

sheets. The models can be shared with other users and automatically imported into AutoCAD. Its development started in May 2002 and the first version of AutoCAD Architecture was released in September 2004. AutoCAD Architecture contains: core libraries for the 3D modeling an engineering analysis toolbox (now part of the AIS Automotive Intelligence Suite), model archiving and sharing data exchange capabilities supports both top-down and bottom-up design Other Visual LISP Visual LISP (VLISP) is an application programming interface (API) for AutoCAD which allows application developers to extend the capabilities of AutoCAD. VLISP can be used with many other languages and can be accessed by the use of add-on modules. These add-on modules add visual and drawing capabilities to VLISP. The VLISP API is defined by the application programming interface (API) specification and the associated application programming interface (API) developer's guide. Visual LISP includes the following components: Automation Library (AL) Data Binding Library (DBL) Visual LISP API (VLAPI) Visual LISP Language (VLL) Visual LISP Tools (VLT) There are two ways to use VLISP: You can build add-on modules, which can include the following: The VLISP Builder (VLB) Tools and utilities (VLT) Plug-ins Drawing visual ca3bfb1094

# **AutoCAD [Mac/Win]**

Then the dialog box appear. Do not click "Next" button until the "Save" button is clicked. Click "Save" button. Next time, you need to restart you computer. That's all. A: Autodesk uses an internal license server in all its software (except the Architectural Desktop product line), and the license server needs a specific configuration in order to work properly. In order to do that, the server needs a license number, which must be obtained through a license key that will be provided by Autodesk. Since it is hard to find a working license number, many people have purchased Autodesk products and "lost" the license number. So, if you don't want to use the trial version and you've purchased Autodesk products, you should contact Autodesk about your missing license number. A: While you will need the license key, Autodesk does not require you to have it. However you must have the license key from Autodesk so that your license server can function properly. What happens when you try to start the software without the key is that you get prompted to download the key and install it on your license server. This functionality is used by Autodesk products like AutoCAD and other products. If you try to launch an unlicensed product or Autocad 2016 and you do not have the key installed, you will see the following message: Please download the Autodesk AutoCAD 2016 serial key and install it on your license server. Please save this number in a safe place. You will be prompted to do this the first time you start the software.

#### **What's New in the AutoCAD?**

Work with constraints and nestings: Easily change the origin and location of your objects so that changes don't distort the overall design. You'll find it faster to work on drawings that can be edited without having to reposition objects. (video: 2:32 min.) Get a view of the workspace: See the active model space in a new flyout from the ribbon. You can use the flyout to navigate around your model space and see the arrangement of your objects on the screen. (video: 3:15 min.) Performance improvements and stability: An increased performance level means that more complex drawings can be opened faster and that performance increases for multithreaded applications. Multi-tiered design review workflow: Using our new Multi-tiered Design Review workflow, you can now collaborate more easily. Start with a design review in AutoCAD, then continue your work and communicate with your project partners in Revit, AutoCAD Architecture, or Project Connect using the same file. (video: 1:57 min.) Multi-cast integration: Send groups of drawings and folders to multiple locations with one click and speed up your multi-site updates. Live feedback on design changes: Revit users can now receive instant feedback on changes to their designs when you make them. The message that you get will indicate whether the change was made successfully, and you can continue editing and see a preview of your new design. (video: 2:00 min.) Improved 3D visualizations: Get a 3D preview of your models with improved readability for surface and textured objects. The 3D visualizer has new color and lighting options for enhanced readability and improved ease of use. (video: 1:50 min.) Face-specific selection: You can select objects by their faces, which improves your ability to work with lines and edges. (video: 2:24 min.) Advanced Filtering: Find subsets of objects based on a range of criteria and quickly filter in specific views. (video: 1:52 min.) New 2D Ribbon command: Use the new 2D Ribbon command to convert objects and join edges to a new axis. (video: 2:06 min.) Better presentation of font information

### **System Requirements:**

Mac OS 10.3 or later Mac OS 10.3 or later CPU Intel Core 2 Duo or later RAM 2GB (4GB recommended) 2GB (4GB recommended) HD 800MB available space 800MB available space DVD player or Blu-ray player Audio output device Mac OS X 10.5 or later DVD disc drive Mac OS X 10.5 or later Note: This manual is not available in a PDF format. DIGITAL BROWZER FOR MAC BROWZER FOR

<https://levitra-gg.com/?p=31577> <https://theferosempire.com/?p=15919> <https://www.icmgpartners.com/wp-content/uploads/2022/07/AutoCAD-7.pdf> <https://solaceforwomen.com/autocad-23-1-crack-2/> [https://www.hotels-valdys.fr/espace-entreprises-saint-jean-de-monts/autocad-24-0-crack-license-key](https://www.hotels-valdys.fr/espace-entreprises-saint-jean-de-monts/autocad-24-0-crack-license-key-free-pc-windows-latest)[free-pc-windows-latest](https://www.hotels-valdys.fr/espace-entreprises-saint-jean-de-monts/autocad-24-0-crack-license-key-free-pc-windows-latest) <https://hulpnaongeval.nl/wp-content/uploads/AutoCAD-119.pdf> <https://gembeltraveller.com/autocad-24-1-crack-win-mac/> <https://cycloneispinmop.com/autocad-crack-win-mac-april-2022/> <https://datingmarriagehub.com/wp-content/uploads/2022/07/AutoCAD-4.pdf> <http://jwmarine.org/autocad-22-0-activator-download/> <http://www.theoldgeneralstorehwy27.com/autocad-24-0-crack-download/> <https://farmaciacortesi.it/wp-content/uploads/2022/07/decalead.pdf> <http://www.techclipse.com/?p=45136> <https://giovanimaestri.com/2022/07/23/autocad-activation-code-free-download-mac-win-2022-new/> <https://www.techclipse.com/autocad-23-0-crack-download-x64-april-2022/> <http://mariana-flores-de-camino.com/?p=8868> <http://jameschangcpa.com/advert/autocad-23-1-download-latest-2022/> <https://www.theblender.it/autocad-crack-torrent-for-pc-2022/> [https://stepmomson.com/wp](https://stepmomson.com/wp-content/uploads/2022/07/AutoCAD_Crack___With_Full_Keygen_PCWindows.pdf)[content/uploads/2022/07/AutoCAD\\_Crack\\_\\_\\_With\\_Full\\_Keygen\\_PCWindows.pdf](https://stepmomson.com/wp-content/uploads/2022/07/AutoCAD_Crack___With_Full_Keygen_PCWindows.pdf) <http://findmallorca.com/autocad-crack-pc-windows-latest/>